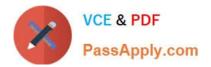

# 000-M96<sup>Q&As</sup>

IBM Unica Enterprise Campaign Technical Mastery Test V1

### Pass IBM 000-M96 Exam with 100% Guarantee

Free Download Real Questions & Answers **PDF** and **VCE** file from:

https://www.passapply.com/000-M96.html

100% Passing Guarantee 100% Money Back Assurance

Following Questions and Answers are all new published by IBM Official Exam Center

Instant Download After Purchase

100% Money Back Guarantee

😳 365 Days Free Update

800,000+ Satisfied Customers

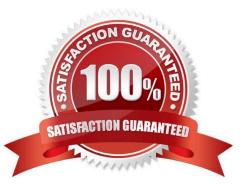

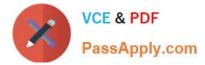

#### **QUESTION 1**

After an installer completes the Unica Campaign installation and the unica.ear file is created, where do you deploy the ear file?

- A. Weblogic or Websphere Server Administration Console
- B. Affinium Manager
- C. Campaign Listener
- D. Framework Manager

Correct Answer: A

#### **QUESTION 2**

In Unica Campaign, what segment type is a reusable list of contacts (such as customers, accounts, or households) that you can use in the Select process as input?

- A. Template
- B. Flowchart
- C. Smart Chart
- D. Sample
- Correct Answer: C

#### **QUESTION 3**

What is the earliest version of Unica Campaign that a customer can perform an in place upgrade to version 8.x?

- A. 5.1 and above
- B. 6.x and above
- C. 7.5 and above
- D. 7.0 to 7.3 only

Correct Answer: C

#### **QUESTION 4**

In Unica Campaign, where do you navigate to access the Advanced Settings that allow you to manage some Unica Campaign settings and server optimization features?

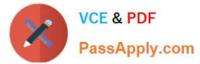

- A. Go to the Summary tab of the campaign.
- B. Open the flowchart in Edit mode and select Options.
- C. View the flowchart in View mode and select Run.
- D. Open the flowchart in Edit mode and select Admin.

Correct Answer: D

#### **QUESTION 5**

What two processes are considered contact processes in Unica Campaign?

- A. Mail List and Snapshot
- B. Snapshot and Extract
- C. Call List and Mail List
- D. Call List and Extract
- Correct Answer: C

000-M96 VCE Dumps

000-M96 Exam Questions

000-M96 Braindumps

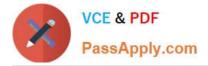

To Read the Whole Q&As, please purchase the Complete Version from Our website.

## Try our product !

100% Guaranteed Success
100% Money Back Guarantee
365 Days Free Update
Instant Download After Purchase
24x7 Customer Support
Average 99.9% Success Rate
More than 800,000 Satisfied Customers Worldwide
Multi-Platform capabilities - Windows, Mac, Android, iPhone, iPod, iPad, Kindle

We provide exam PDF and VCE of Cisco, Microsoft, IBM, CompTIA, Oracle and other IT Certifications. You can view Vendor list of All Certification Exams offered:

#### https://www.passapply.com/allproducts

### **Need Help**

Please provide as much detail as possible so we can best assist you. To update a previously submitted ticket:

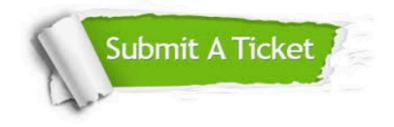

#### **One Year Free Update**

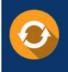

Free update is available within One Year after your purchase. After One Year, you will get 50% discounts for updating. And we are proud to boast a 24/7 efficient Customer Support system via Email.

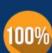

Money Back Guarantee

To ensure that you are spending on quality products, we provide 100% money back guarantee for 30 days from the date of purchase.

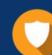

#### Security & Privacy

We respect customer privacy. We use McAfee's security service to provide you with utmost security for your personal information & peace of mind.

Any charges made through this site will appear as Global Simulators Limited. All trademarks are the property of their respective owners. Copyright © passapply, All Rights Reserved.